## **So You Want To Open A Restaurant A Guide For Opening A Pizzeria Breakfast Place Or Restaurant**

When people should go to the ebook stores, search introduction by shop, shelf by shelf, it is truly problematic. This is why we give the books compilations in this website. It will unconditionally ease you to look guide or By searching the title, publisher, or authors of guide you in point of fact want, you can discover them rapidly. In the house, workplace, or perhaps in your method can be every best area within net connections. If you purp breakfast place or restaurant appropriately simple!

The Chainsmokers, Coldplay - Something Just Like This (Lyrics / Lyric Video) How to Write a Book: 10 Simple Steps to Self PublishingHow to Write a Book: 13 Steps From a Bestselling Author So You Want To Be President Novel Beginnings: How To Start Your Book to Self-Publish Your First Book: Step-by-step tutorial for beginners Do You Want To Publish A Children's Book? - Easy Guide to Getting It Done! Publish a Book on Amazon | How to Self-Publish Step-by-StepSo You Want To Open

## Not Like You Care Anyway | Tatiana Manaois (Official Music Video)

Press Ctrl+Alt+Del keys combination from the keyboard and select Task Manager to open it. Tip: Another way to open it is just right-click on Taskbar and select Task Manager window, click the "Startup" tab. Here, you can se How To Fix How do you want to open this file Popup Windows ...

Then, enter one of the URLs you want to open automatically in the box below the drop-down list (3) and click the "Add" button (4). Repeat (3) and (4) for each webpage you want to open automatically when you open the browse How to Open a Specific Set of Webpages When You Start Your ...

However, it will be annoying to open HTML file in Edge when you want to open it in Google Chrome installed on your PC. Good thing is that you can choose the default applications like browsers for general use and select the How to Change Default Program to Open Files in Windows 10?

All you need to do is select Open from the application's File menu, use the drop-down list to show all file types (or all file types (or all file types that can be opened) and browse to the file you want. Microsoft Word, f

So you want to... open a farm shop? - Farmers Weekly Buy So You Want to Open a Restaurant: Making Your Favorite Fantasy Real Revised, Subsequent by Charles Robbins (ISBN: 9780936602363) from Amazon's Book Store. Everyday low prices and free delivery on eligible orders.

Struggling to open a file? Here's how to do it for any ... The second event of the modified Grand Prix, Cup of China will take place in Chongqing without an audience from Nov. 6-8. Viewing schedules may change and we will update this post when more information is available. The fo

So You Want to Open a Restaurant: Making Your Favorite ...

Buy So You Want to Open a Restaurant: Making Your Favorite Fantasy Real by Charles Robbins (ISBN: 9780317550214) from Amazon's Book Store. Everyday low prices and free delivery on eligible orders. So You Want to Open a Restaurant: Making Your Favorite ...

One you have selected your default program, scroll all the way down the "How do you want to open this file?" window, and (!important!) check mark the box that says: "Always use this app to open [filename extension] files"

So You Want To Open A Restaurant? eBook: Christopher ... So don't create the expectation that you'll be at your best on day one. Franklin continues: "If you're out there with a lot of hot air saying how great you are, you better deliver.

How to Fix: Windows 10 Keeps Asking: 'How do you want to ... Just make sure that you own the name of the event and the haunt itself, so that if they decide to cut you out someday, you will at least have some assets to take with you. The Startup: In the meantime, here are some assets So, You Want To Open A Haunted House? | Themed Attraction

If you're into exercise and on the hunt for a new business opportunity, starting up your own gym is definitely worth a look. The global health club industry rakes in a cool \$81.2 billion each year.American gyms alone enjoy How to Start Your Own Gym - Small Business Trends But with great risks usually come great rewards. In order to be a successful bar owner, dive head-first into your business and stay organized. Build a budget and stick to it. Be prepared for disaster and work swiftly. More How to Open a Bar (with Pictures) - wikiHow

If you start working for yourself, you're classed as a sole trader. This means you're self-employed - even if you haven't yet told HM Revenue and Customs (HMRC).Running a business Working for yourself - GOV.UK

Create an account on YouTube - Computer - YouTube Help You will not have someone listen to you too long, without giving them hints about the kind of listener you want them to be. Here are 5 ways for you to be more open. Make your outside behavior the same or congruent with you

so you want to watch figure skating?

Intro 1. Decide what type of bar you want to open Create your concept 2. Identify your business structure 3. Create a business plan Identify your customers Analyze your strategy for overcoming competition 4. Find the ultim

How to open a bar: costs, plan, full step by step guide A lot of us know that we need to be more open to make better friends, to improve our marriage, and even sometimes to take those steps in the dance of romance. Being more open is also of great benefit to our family relation 5 Reasons Why We Don't Open Up - Walking the Shoreline

So You Want To Open A Restaurant? eBook: Christopher Oetker: Amazon.co.uk: Kindle Store. Skip to main content. Try Prime Hello, Sign in Account & Lists Sign in Account & Lists Orders Try Prime Basket. Kindle Store. Go Sear

So, You Want To Open a BBQ Joint? – Texas Monthly

Go to YouTube. In the top right, click Sign in.

Copyright code : aad18846a441a4e79880e72a7ed0f911

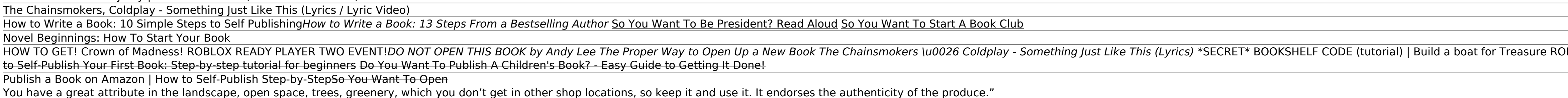

HOW TO GET! Crown of Madness! ROBLOX READY PLAYER TWO EVENT!*DO NOT OPEN THIS BOOK by Andy Lee The Proper Way to Open Up a New Book? How to Get BLUE SWORD in Build A Boat For Treasure | Russo's Sword of Truth ??? (Roblox R*